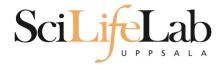

#### File Types in Bioinformatics

150210 Martin Dahlö martin.dahlo@scilifelab.uu.se

Enabler for Life Science

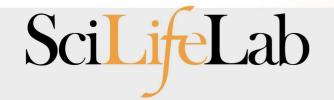

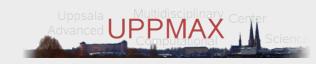

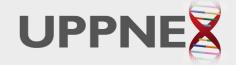

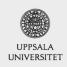

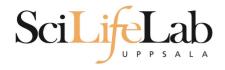

#### HOW STANDARDS PROLIFERATE: (SEE: A/C CHARGERS, CHARACTER ENCODINGS, INSTANT MESSAGING, ETC.)

SITUATION: THERE ARE 14 COMPETING STANDARDS.

14?! RIDICULOUS! WE NEED TO DEVELOP ONE UNIVERSAL STANDARD THAT COVERS EVERYONE'S USE CASES. YEAH!

SOON: SITUATION: THERE ARE 15 COMPETING STANDARDS.

http://xkcd.com

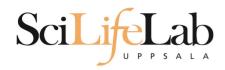

- Overwhelming at first
- Overview
  - FASTA reference sequences
  - FASTQ reads in raw form
  - SAM aligned reads
  - BAM compressed SAM file
  - CRAM even more compressed SAM file
  - GTF/GFF/BED annotations

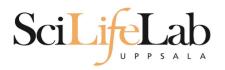

# **FASTA**

- Used for: nucleotide or peptide sequences
- Simple structure

- > header
- sequence

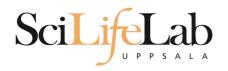

# **FASTA**

- Used for: nucleotide or peptide sequences
- Simple structure

> H.Sapiens chr17:135135135-1313566 ACTCAGATCGGAATAGCATACGCATACTCAGATCGGAATAGCATACGCAT GGATAGCTCACGACACATGACACTACAGCCAGACTACACGACTACACGAT AAGGATATAGGACTACGACTAGCATCGACTAACTAGCTACATACG

>that random protein sequence i saw yesterday
ARGAEBAEUIRGHAERGIAEUAEILHGAEIGAHEGLAEJKRGNAERBIAE
AEGHAELGIHAEGOUIAENGAEBAERIOTYUGAEGHILAEHRGAEIRGYU
AEHAEHAEIOGAEGAERTBETHUETHIRTHJNRFS

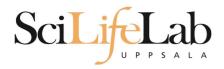

- Just like FASTA, but with quality values
- Used for: raw data from sequencing (unaligned reads)

@ header

sequence

+

quality

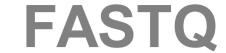

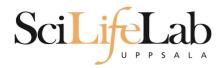

- Just like FASTA, but with quality values
- Used for: raw data from sequencing (unaligned reads)

```
@SEQ_001
GATTTGGGGTTCAAAGCAGTATCGATCAAATAGTAAATCCATTTGTTCAACTCACAGTTT
+
!''*((((***+))%%++)(%%!''*((((***).1***-+*''))**55CC!''*(D
@SEQ_002
GATTTGGGGTTCAAAGCAGTATTTGGGGTTCATTGGGGTTCATTGTTCAACTCACAGTTT
+
!''*((((***+))%>>CCCCC%++((((**).1***-+*''))**55CCF>>>>>C5
@SEQ_003
AAGCAGTATCGAGATTTGGGGTTCAAAGCAGTATAAGCAGTATCGATAAATCCATTTGTT
+
!''*((((*!''*(((**)(%%%).1***-+*''))**55CCF>>>>>%%%).1B5
```

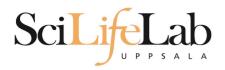

- Quality 0-40
  - 40 = best

(Illumina 1.8 + = 41)

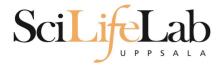

- Quality 0-40
  - 40 = best
- ASCII encoded

| Dec | Hex | Char             | Dec | Hex        | Char  | Dec | Hex | Char | Dec | Нех | Char |
|-----|-----|------------------|-----|------------|-------|-----|-----|------|-----|-----|------|
| 0   | 00  | Null             | 32  | 20         | Space | 64  | 40  | 0    | 96  | 60  | `    |
| 1   | 01  | Start of heading | 33  | 21         | !     | 65  | 41  | A    | 97  | 61  | a    |
| 2   | 02  | Start of text    | 34  | 22         | "     | 66  | 42  | В    | 98  | 62  | b    |
| 3   | 03  | End of text      | 35  | 23         | #     | 67  | 43  | С    | 99  | 63  | c    |
| 4   | 04  | End of transmit  | 36  | 24         | Ş     | 68  | 44  | D    | 100 | 64  | d    |
| 5   | 05  | Enquiry          | 37  | 25         | *     | 69  | 45  | E    | 101 | 65  | e    |
| 6   | 06  | Acknowledge      | 38  | 26         | ٤     | 70  | 46  | F    | 102 | 66  | f    |
| 7   | 07  | Audible bell     | 39  | 27         | 1     | 71  | 47  | G    | 103 | 67  | g    |
| 8   | 08  | Backspace        | 40  | 28         | (     | 72  | 48  | H    | 104 | 68  | h    |
| 9   | 09  | Horizontal tab   | 41  | 29         | )     | 73  | 49  | I    | 105 | 69  | i    |
| 10  | OA  | Line feed        | 42  | 2A         | *     | 74  | 4A  | J    | 106 | 6A  | j    |
| 11  | OB  | Vertical tab     | 43  | 2B         | +     | 75  | 4B  | K    | 107 | 6B  | k    |
| 12  | OC. | Form feed        | 44  | 2C         | ,     | 76  | 4C  | L    | 108 | 6C  | 1    |
| 13  | OD  | Carriage return  | 45  | 2 D        | -     | 77  | 4D  | M    | 109 | 6D  | m    |
| 14  | OE  | Shift out        | 46  | 2 <b>E</b> |       | 78  | 4E  | N    | 110 | 6E  | n    |
| 15  | OF  | Shift in         | 47  | 2 <b>F</b> | /     | 79  | 4F  | 0    | 111 | 6F  | o    |
| 16  | 10  | Data link escape | 48  | 30         | 0     | 80  | 50  | P    | 112 | 70  | р    |
| 17  | 11  | Device control 1 | 49  | 31         | 1     | 81  | 51  | Q    | 113 | 71  | đ    |
| 18  | 12  | Device control 2 | 50  | 32         | 2     | 82  | 52  | R    | 114 | 72  | r    |
| 19  | 13  | Device control 3 | 51  | 33         | 3     | 83  | 53  | ន    | 115 | 73  | s    |
| 20  | 14  | Device control 4 | 52  | 34         | 4     | 84  | 54  | Т    | 116 | 74  | t    |
| 21  | 15  | Neg. acknowledge | 53  | 35         | 5     | 85  | 55  | U    | 117 | 75  | u    |
| 22  | 16  | Synchronous idle | 54  | 36         | 6     | 86  | 56  | V    | 118 | 76  | v    |
| 23  | 17  | End trans, block | 55  | 37         | 7     | 87  | 57  | V    | 119 | 77  | w    |
| 24  | 18  | Cancel           | 56  | 38         | 8     | 88  | 58  | X    | 120 | 78  | х    |
| 25  | 19  | End of medium    | 57  | 39         | 9     | 89  | 59  | Y    | 121 | 79  | У    |
| 26  | 1A  | Substitution     | 58  | 3A         | :     | 90  | 5A  | Z    | 122 | 7A  | z    |
| 27  | 1B  | Escape           | 59  | 3 B        | ;     | 91  | 5B  | [    | 123 | 7B  | {    |
| 28  | 1C  | File separator   | 60  | 3 C        | <     | 92  | 5C  | ١    | 124 | 7C  | I    |
| 29  | 1D  | Group separator  | 61  | ЗD         | =     | 93  | 5D  | ]    | 125 | 7D  | }    |
| 30  | 1E  | Record separator | 62  | 3 E        | >     | 94  | 5E  | ٨    | 126 | 7E  | ~    |
| 31  | 1F  | Unit separator   | 63  | 3 F        | 2     | 95  | 5F  |      | 127 | 7F  |      |

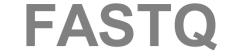

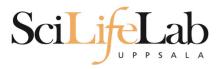

Quality 0-40

(Illumina 1.8 + = 41)

- 40 = best
- ASCII encoded

```
.....
  !"#$%&'()*+,-./0123456789:;<=>?@ABCDEFGHIJKLMNOPQRSTUVWXYZ[\]^ `abcdefghijklmnopqrstuvwxyz{|}~
33
                              104
                                        126
S - Sanger
       Phred+33, raw reads typically (0, 40)
X - Solexa
       Solexa+64, raw reads typically (-5, 40)
I - Illumina 1.3+ Phred+64, raw reads typically (0, 40)
J - Illumina 1.5+ Phred+64, raw reads typically (3, 40)
 with 0=unused, 1=unused, 2=Read Segment Quality Control Indicator (bold)
 (Note: See discussion above).
L - Illumina 1.8+ Phred+33, raw reads typically (0, 41)
```

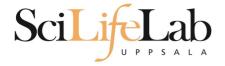

Quality 0-40

(Illumina 1.8 + = 41)

- 40 = best
- ASCII encoded

```
@SEQ_001
GATTTGGGGTTCAAAGCAGTATCGATCAAATAGTAAATCCATTTGTTCAACTCACAGTTT
+
!''*((((***+))%%++)(%%!''*((((***).1***-+*''))**55CC!''*(D
@SEQ_002
GATTTGGGGTTCAAAGCAGTATTTGGGGTTCATTGGGGTTCATTGTTCAACTCACAGTTT
+
!''*((((***+))%*>>CCCCC%++((((**).1***-+*''))**55CCF>>>>>C5
@SEQ_003
AAGCAGTATCGAGATTTGGGGTTCAAAGCAGTATAAGCAGTATCGATAAATCCATTTGTT
+
!''*((((*!''*(((**)(%%%).1***-+*''))**55CCF>>>>>%%%).1B5
```

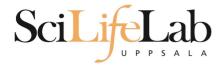

#### SAM

- Used for: aligned reads
- Lots of columns...

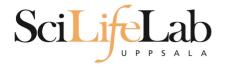

SAM

<QNAME> <FLAG> <RNAME> <POS> <MAPQ> <CIGAR> <MRNM> <MPOS> <ISIZE> <SEQ> <QUAL> [<TAG>:<VTYPE>:<VALUE> [...]]

| Field | Regular expression    | Range                                | Description                                                                                                    |
|-------|-----------------------|--------------------------------------|----------------------------------------------------------------------------------------------------|
| QNAME | [^ \t\n\r]+           |                                      | Query pair NAME if paired; or Query NAME if unpaired <sup>2</sup>                                                     |
| FLAG  | [0-9]+                | [0,216-1]                            | bitwise FLAG (Section 2.2.2)                                                                                          |
| RNAME | [^ \t\n\r@=]+         |                                      | Reference sequence NAME <sup>3</sup>                                                                                  |
| POS   | [0-9]+                | [0,2 <sup>29</sup> -1]               | 1-based leftmost POSition/coordinate of the clipped sequence                                                          |
| MAPQ  | [0-9]+                | [0,28-1]                             | MAPping Quality (phred-scaled posterior probability that the mapping position of this read is incorrect) <sup>4</sup> |
| CIGAR | ([0-9]+[MIDNSHP])+ \* |                                      | extended CIGAR string                                                                                                 |
| MRNM  | [^ \t\n\r@]+          |                                      | Mate Reference sequence NaMe; "=" if the same as <rname> 3</rname>                                                    |
| MPOS  | [0-9]+                | [0,2 <sup>29</sup> -1]               | 1-based leftmost Mate POSition of the clipped sequence                                                                |
| ISIZE | -?[0-9]+              | [-2 <sup>29</sup> ,2 <sup>29</sup> ] | inferred Insert SIZE 5                                                                                                |
| SEQ   | [acgtnACGTN.=]+ \*    |                                      | query SEQuence; "=" for a match to the reference; n/N/. for ambiguity; cases are not maintained 6,7                   |
| QUAL  | [!-~]+ \*             | [0,93]                               | query QUALity; ASCII-33 gives the Phred base quality 6,7                                                              |
| TAG   | [A-Z][A-Z0-9]         |                                      | TAG                                                                                                    |
| VTYPE | [AifZH]               |                                      | Value TYPE                                                                                                    |
| VALUE | [^\t\n\r]+            |                                      | match <vtype> (space allowed)</vtype>                                                                                 |

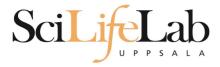

#### SAM

- Used for: aligned reads
- Lots of columns..

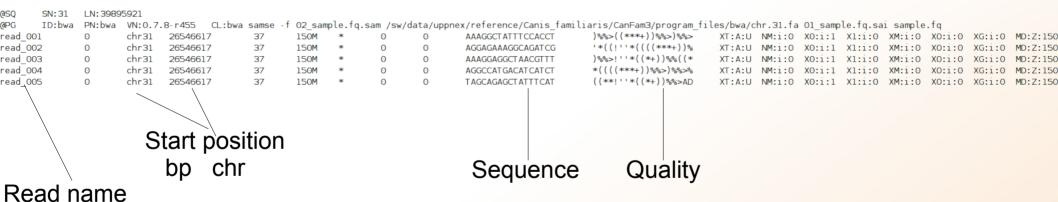

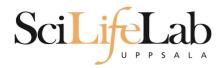

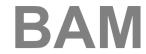

- Binary SAM (compressed)
- 25% of the size
- SAMtools to convert
- .bai = BAM index

#### Contents

| 1    | linux Introduction of Linux Introduction of Linux Introdu | 1  |
|------|----------------------------------------------------------------------------------------------------|----|
| 1.1  | Connecting to UPPMAX                                                                                                    | 1  |
| 1.2  | Getting a node of your own                                                                                                    | 2  |
| 1.3  | Moving and Looking Around                                                                                                    | 3  |
| 1.4  | Copying files needed for laboratory                                                                                                    | 6  |
| 1.5  | Unpack Files                                                                                                    | 7  |
| 1.6  | Copying and Moving Files                                                                                                    | 8  |
| 1.7  | Deleting Files                                                                                                    | 11 |
| 1.8  | Open files                                                                                                    | 13 |
| 1.9  | Wildcards                                                                                                    | 15 |
| 1.10 | Utility Commands                                                                                                    | 16 |
| 2    | Advanced Linux                                                                                                    | 20 |
| 2.1  | Ownership & Permissions                                                                                                    | 20 |
|      | 2.1.1 Owners                                                                                                    | 20 |
|      | 2.1.2 Permissions                                                                                                    | 20 |
|      | 2.1.3 Interpreting the permissions of files and directories                                                                                                    | 21 |
|      | 2.1.4 Editing Ownership & Permissions                                                                                                    | 23 |
|      | 2.1.5 Assignment                                                                                                    | 24 |
| 2.2  | Symbolic links - Files                                                                                                    | 24 |
|      | 2.2.1 Assignment                                                                                                    | 25 |
| 2.3  | Symbolic links - Directories                                                                                                    | 26 |
|      | 2.3.1 Assignment                                                                                                    | 27 |
| 2.4  | Grep - Searching for text                                                                                                    | 27 |
|      | 2.4.1 Assignment                                                                                                    | 28 |
| 2.5  | Piping                                                                                                    | 29 |
| 2.6  | Word Count                                                                                                    | 30 |
|      | 2.6.1 Assignment                                                                                                    | 31 |
| 2.7  | Extra material 1                                                                                                    | 31 |
| 2.8  | Extra material 2                                                                                                    | 32 |
| 2.9  | Extra material 3                                                                                                    | 32 |
| 3    | UPPMAX Tutorial                                                                                                    | 34 |
| 3.1  | Copying files needed for laboratory                                                                                                    | 34 |
| 3.2  | Running a program                                                                                                    | 35 |
| 3.3  | Modules                                                                                                    | 38 |
| 3.4  | Submitting a job                                                                                                    | 38 |
| 3.5  | Viewing the queue                                                                                                    | 39 |
| 3.6  | Interactive                                                                                                    | 40 |
| 3.7  | Extra if you finish too fast                                                                                                    |    |
|      |                                                                                                    |    |

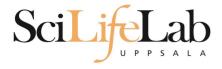

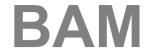

- Random order
- Have to sort before indexing

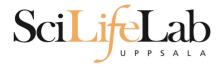

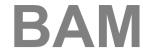

- Random order
- Have to sort before indexing

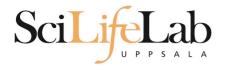

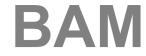

- Random order
- Have to sort before indexing

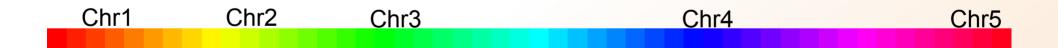

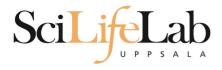

# **BAM**

#### Unsorted BAM

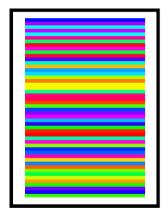

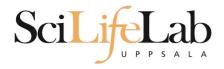

### **BAM**

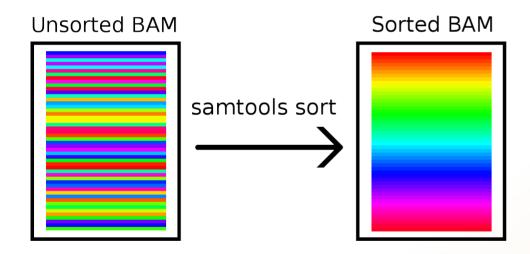

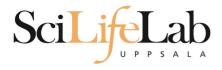

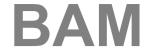

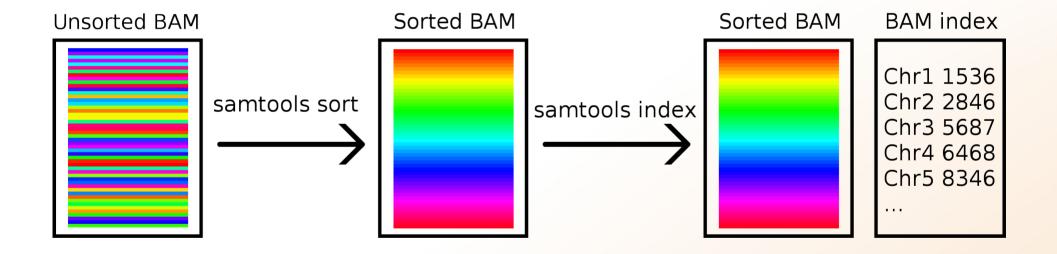

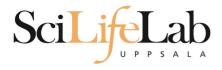

**CRAM** 

- Very complex format
- Used together with a reference genome

AGGCTGAGTCACGACGTGTTGAGA

Reads TAGATCGAGGCTGAGTCACGACG

ATTCGGACGTAGATCGAGGCTGAG ACGTGTTGAGAGAGCCGTA

Ref: ATTCGGACGTAGATCGACGCTGAGTCACGACGTGTTGTGAGAGCCGTAGAC

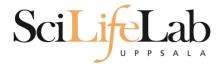

### **CRAM**

- Quality scores?
- 3 modes:
  - Lossless
  - Binned
  - No quality

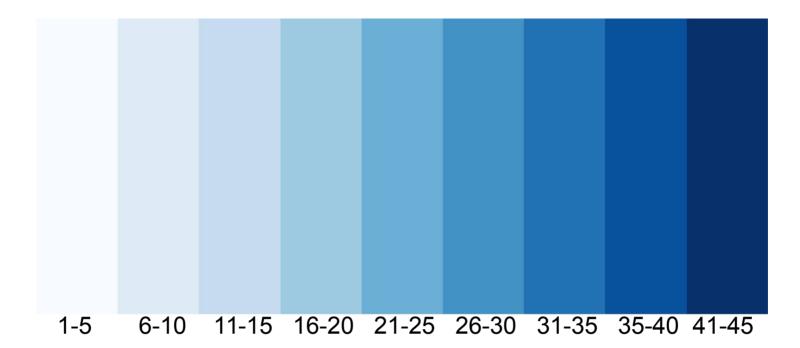

1 2 3 4 5 6 7 8 9 10 11 12 13 14 ... 32 33 34 35 36 37 38 39 40 41

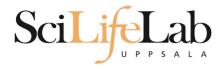

#### **CRAM**

- Quality scores?
- 3 modes:
  - Lossless
  - Binned
  - No quality

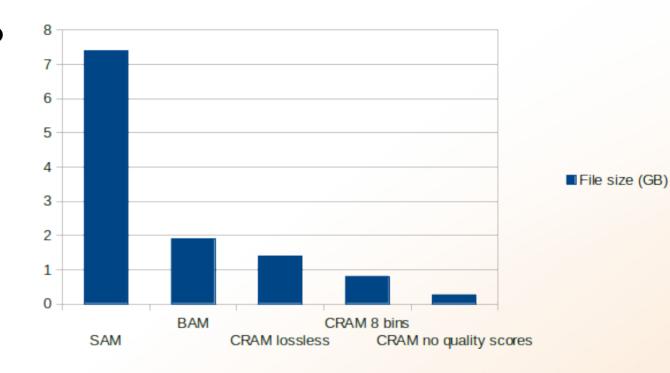

Not widespread, yet

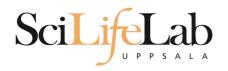

### GTF/GFF/BED

- Used for: annotations
- Simple structure

- Usually:
  - chr start stop extra info

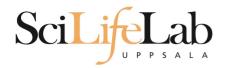

### GTF/GFF/BED

- Used for: annotations
- Simple structure

Usually:chr start stop extra info

BED

```
chr22 1000 5000 cloneA 960 + 1000 5000 0 2 567,488, 0,3512 chr22 2000 6000 cloneB 900 - 2000 6000 0 2 433,399, 0,3601
```

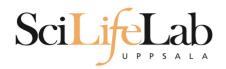

#### GTF/GFF/BED

- Used for: annotations
- Simple structure

Usually:

chr start stop extra info

#### GFF

```
chr22 TeleGene enhancer 10000000 10001000 500 + . touch1 chr22 TeleGene promoter 10010000 10010100 900 + . touch1 chr22 TeleGene promoter 10020000 10025000 800 - . touch2
```

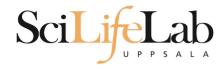

# Thank you Questions?